## **TILAK MAHARASHTRA VIDYAPEETH, PUNE BACHELOR OF FINE ARTS (B. F. A.) – (VISUAL EFFECT AND ANIMATION FOR FILM AND TV) EXAMINATION: JANUARY - 2022 SIXTH SEMESTER**

**Sub.: Realistic Modeling for VFX (Theory) (272614)** 

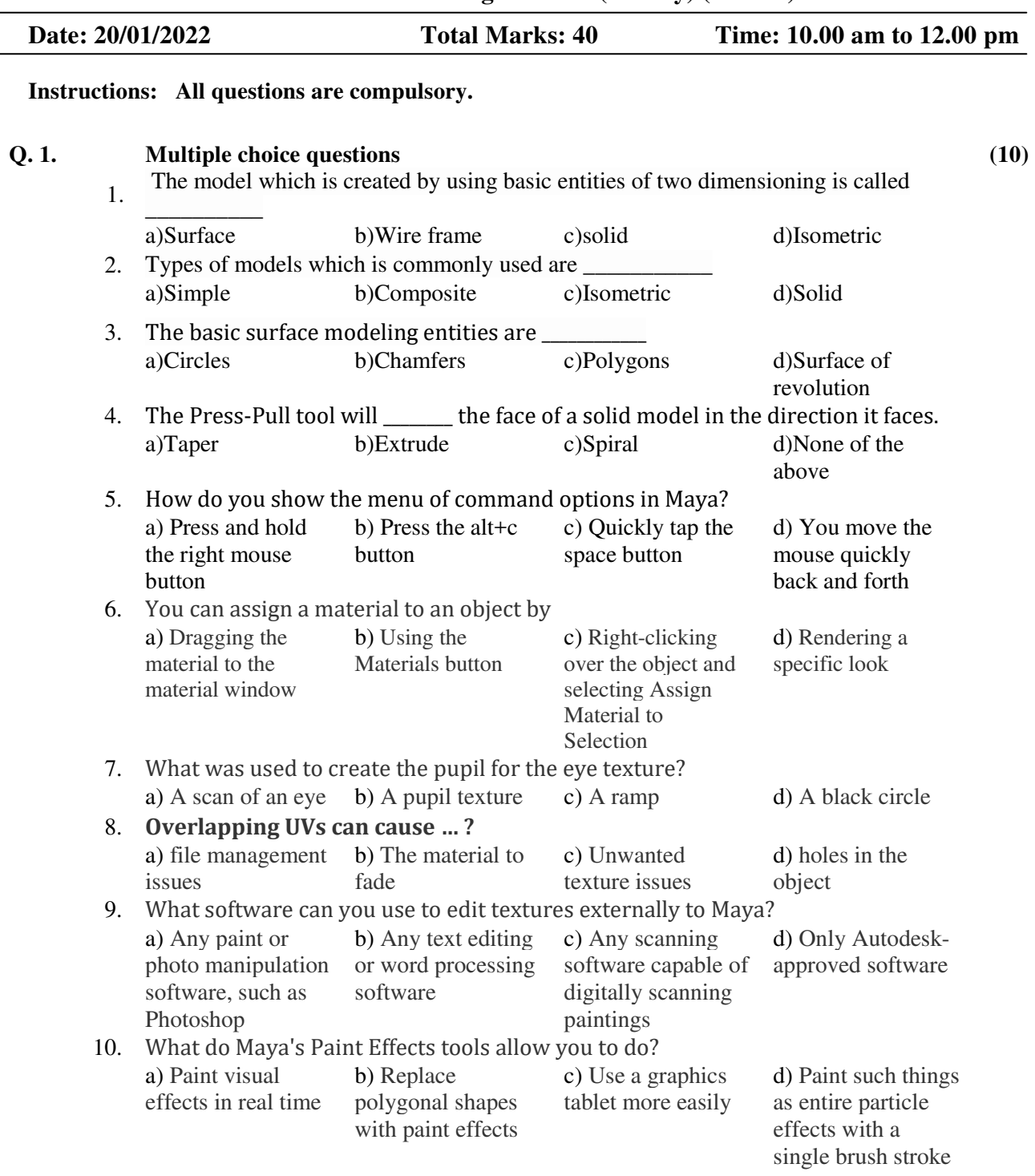

## **Q. 2. Write short notes on. (Any two) (10)**

1. What is animation?

- 2. What is unwrapping?
- 3. What is modelling?
- **Q. 3. Write the Answers of the following (Any 4) (20)** 
	- 1. Explain Hypershade.
	- 2. Write about character modelling process.
	- 3. What do you understand by look development?

**\_\_\_\_\_\_\_\_\_\_\_** 

- 4. Write in detail about rendering process.
- 5. Why do we create shading network.